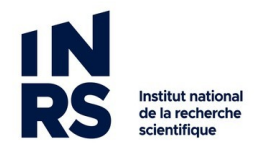

## Guide de gestion des courriels

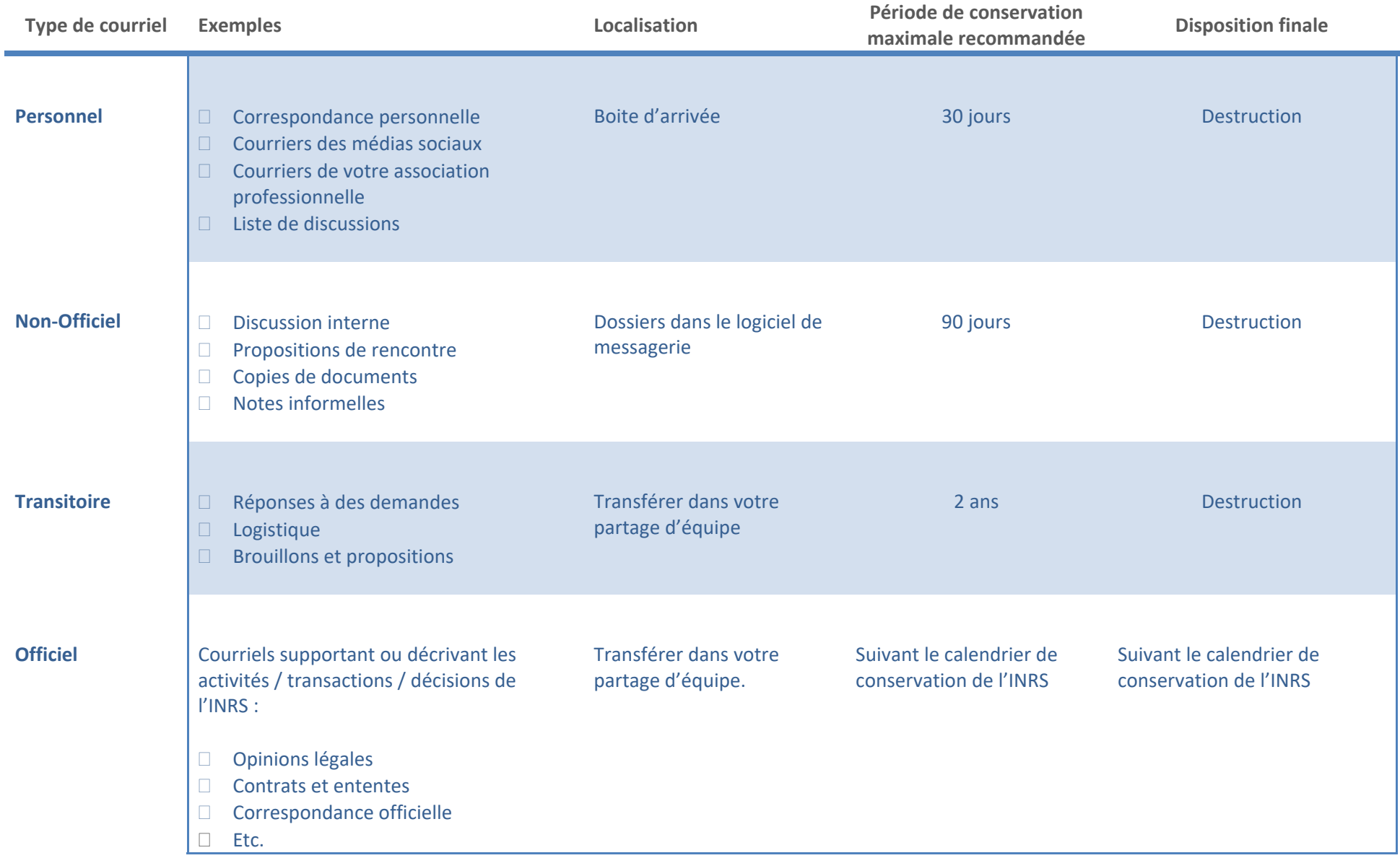

## **Conseils**

 Les courriels appartiennent à l'INRS comme tout autre document. Ce qui veut dire qu'ils ne sont pas privés et qu'on pourrait vous demander de les fournir à la cour par exemple.

Donc, nous devons conserver les courriels importants, qui ont de la valeur pour l'INRS.

- L'outil de messagerie (Outlook) est conçu pour communiquer et distribuer de l'information, pas pour la conserver à long terme. Vous devez donc gérer vos courriels : détruire tout ce qui n'est pas utile et transférer dans votre partage Windows d'équipe tous les courriels qui ont une valeur officielle.
- La conservation à long terme des courriels doit se faire en format numérique et en format PDF de préférence conformément à la norme ISO sur la gestion des archives. $<sup>1</sup>$ </sup>

## **Trucs et astuces**

- $\blacksquare$ Supprimer les courriels personnels et non-officiels au fur et à mesure que vous les traitez.
- $\blacksquare$  Pour les courriels qui ont une valeur transitoire : vous pouvez imprimer une conversation ou un dossier complet en PDF et l'enregistrer dans votre partage d'équipe.
- $\blacksquare$ Pour les courriels qui ont une valeur officielle : les imprimer en PDF un à la fois et les enregistrer dans votre partage d'équipe.

Ce modèle d'aide‐mémoire est inspiré de celui de l'Université Concordia avec la permission de leur directrice du service des archives.

©Institut national de la recherche scientifique, 2017. Document préparé par le service des archives et de la gestion documentaire. Dernière mise à jour : 2017‐07‐11 10:56:00 (http://www.concordia.ca/content/dam/common/docs/policies/official‐policies/SG‐11‐email‐guidelines.pdf)

 $1$  ISO 15489 Information et documentation – « Records management »